## **GetValueLimitStr**

## GetValueLimitStr function

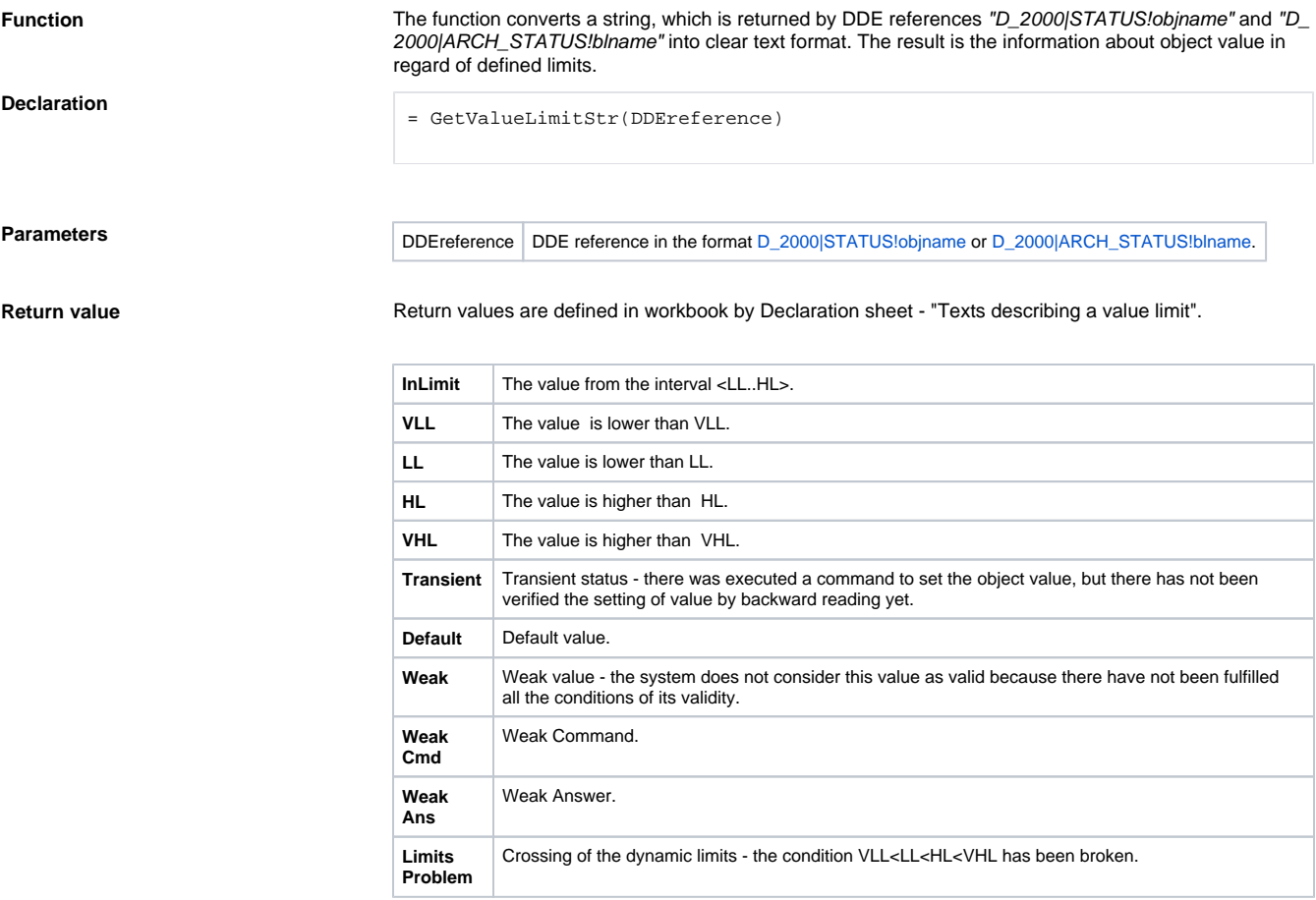

**Example**  $=$  GetValueLimitStr(D\_2000|STATUS!U.Kx\_02\_Ref\_Plyn)

**Related pages:**

[Implemented functions](https://doc.ipesoft.com/display/D2DOCV12EN/Implemented+functions)